## **Ipad 3 Manual File Type**

When people should go to the books stores, search foundation by shop, shelf by shelf, it is really problematic. This is why we give the ebook compilations in this website. It will very ease you to look guide ipad 3 manual

How To Import Books and PDF's to iBooks on iPad How to download the iPad User Manual *Apple iPad User Guide - Apple iPad User Guide - Apple iPad 3 Manual And User Guide Instantly Get Textbooks Onto iPad How to Import eBook* How to save online PDF files onto your iPad 2018¦ Paperless Student<del>10 iPad Tips You Should Know</del> 5 Reasons OneNote is Better than Notability ¦ iPad Pro Note taking (2019) Best Note-Taking Device Ever? iPad Pro No. Paper N IPAD | PAPERLESS STUDENT UPDATE *OneNote Page setup - Do these 3 things! (2020 top guide)* **Best Free PDF Editing App for iOS (for iPhones \u0026 iPads) - PDFelement** *How to Create PDF on iPhone and iPad* Notability on the iPad | Walkthrough \u0026 Review How to Change a Songs File Format on iPAD 2 - User Manual iPad User Guide - The Basics How to Change a Songs File Format on iPad - User Manual Easy Transfer 3 in 1 OTG USB Ipad 3 Manual File Type

Apple iPad 3 Manuals & User Guides. User Manuals, Guides and Specifications for your Apple iPad 3 Tablet. Database contains 1 Apple iPad 3 Manuals (available for free online viewing or downloading in PDF): Operation & user

Apple iPad 3 Manuals and User Guides, Tablet Manuals — All ... Apple iPad 3 32 GB user manual has 100 out of 100 percent in 2 ratings. Win 7, XP, Vista, Win 8, IOS, Android, Windows 10. Apple iPad 3 32 GB The New iPad manual user guide is a pdf file to discuss ways manuals for the App

Apple iPad 3 32 GB The New iPad Manual / User Guide ... Apple iPad 3 32 GB The New iPad manual user guide is a pdf file to discuss ways manuals for the Apple iPad 3 32 GB. In this document are contains instructions and explanations on everything from setting up the device for t

Apple iPad 3 WiFi The New iPad Manual / User Guide ... To explore the iPad User Guide, click Table of Contents at the top of the page, or enter a word or phrase in the search field. ... Type with the onscreen keyboard. Dictate text. Select and edit text. Use predictive text. .

Ipad 3 Manual File Type Pdf - learncabg.ctsnet.org iPad 3 (iOS 5.1) The iPad 3 added a number of new features like voice dictation and an improved camera. It also integrates Twitter into the operating system, making it easier to tweet to your friends. This updated manual i

Download the iPad Manual - All Versions Scroll down to find the iPad User Guide at the bottom of the iPad Support page. There's a lot of great information on this page alone, especially if you're looking for a guide to help you through the setup. But for the iPa

Ipad 3 Manual File Type - salondeclase.areandina.edu.co For information about marking folders as favorites or adding tags, see Organize files and folders in Files on iPad. Change how files and folders are sorted From an open location or folder, drag down from the center of the

View files and folders in Files on iPad - Apple Support Download Free Ipad 3 Manual File Type Ipad 3 Manual File Type Yeah, reviewing a book ipad 3 manual file type could build up your near links listings. This is just one of the solutions for you to be successful. As understoo

Ipad 3 Manual File Type - cdnx.truyenyy.com See Use Quick Start to transfer data from your previous iOS device to your new iPhone, iPad, or iPod touch. If you're blind or have low vision, triple-click the Home button (on an iPad with a Home button) or triple-click t

Turn on and set up iPad - Apple Support Connect iPad to the USB port on your computer using the charging cable for your iPad. If the cable isn' t compatible with the port on your computer, do one of the following: If your iPad came with a Lightning to USB Cable

## Ipad 3 User Manual

Apple iPad 3 WiFi The New iPad manual user guide is a pdf file to discuss ways manuals for the Apple iPad 3 WiFi. In this document are contains instructions and explanations on everything from setting up the device for the

Connect iPad and your computer using USB - Apple Support It can be quite useful for anyone considering one of these models on the used market. As documented by EveryiPad.com, there are three distinct iPad 3rd Gen (Wi-Fi/Cellular Nerizon/GPS) for Nerizon in the US -- and each is

iPad 2 Guide and user manual in PDF by MAT Apple iPad 10.2 iPad 7th Gen, iPad 2019 manual user guide is a pdf file to discuss ways manuals for the Apple iPad 10.2.In this document are contains instructions and explanations on everything from setting up the device f

Apple iPad 10.2 iPad 7th Gen, iPad 2019 Manual / User ... Tap "Select" in the top right corner, now you are in multi-selection mode and can select many files and folders. Double tap to select a range of files. Then drag one of the selected files into either a new window or tab. S

## iPad User Guide - Apple Support

Title: Ipad 3 Manual File Type Pdf Author: ij 1/2ij 1/2learncabg.ctsnet.org-Vanessa Hertzog-2020-08-28-11-06-05 Subject: ij 1/2ij 1/2lpad 3 Manual File Type Pdf

Read the FileBrowser UserGuide - Stratospherix Ltd ipad 4 file type pdf, but stop in the works in harmful downloads. Rather than enjoying a good PDF gone a cup of coffee in the afternoon, then again they juggled subsequently some harmful virus inside their computer. instru

Where is my iPad manual? How to find your iPad's user guide Global Nav Open Menu Global Nav Close Menu; Apple; Shopping Bag +. Search Support

Apple - Support - Manuals

manner of reading ipad 3 manual file type, we're certain that you will not find bored time. Based upon that case, it's clear that your time to get into this scrap book will not spend wasted. You can start to overcome this

Differences Between iPad 3 Models (iPad 3rd Gen ...

iPad 2 hit the market establishing a new type of device. The official handbook will present its full potential and full functionality. Download the Manual and User Guide of the iPad 2. When presented with the iPad there wa

Copyright code : 91d0253749b031fb1297cd54c4194175

By searching the title, publisher, or authors of guide you essentially want, you can discover them rapidly. In the house, workplace, or perhaps in your method can be all best area within net connections. If you set sights

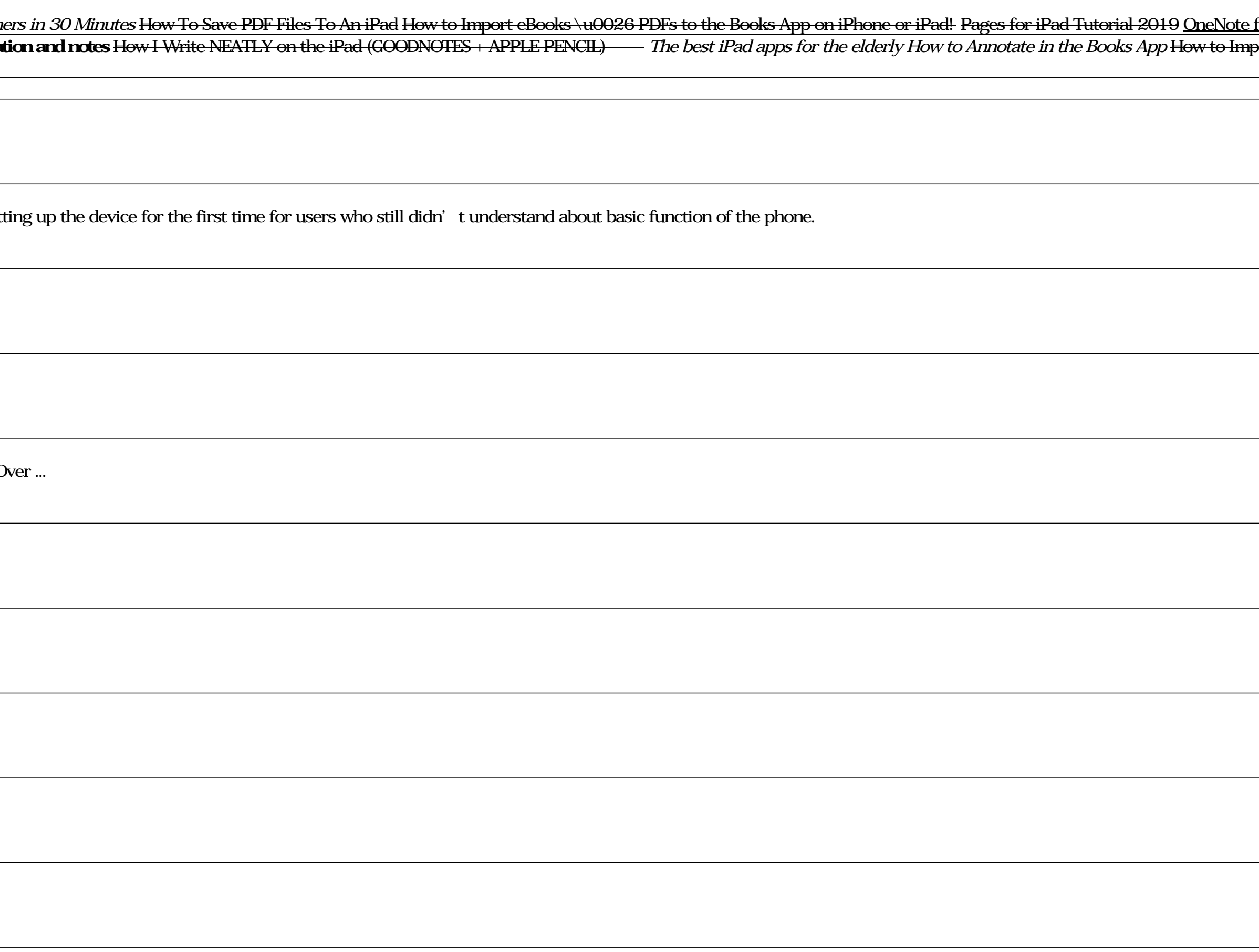